# **FacilityMAX Hot Keys**

### **Scroll Buttons**

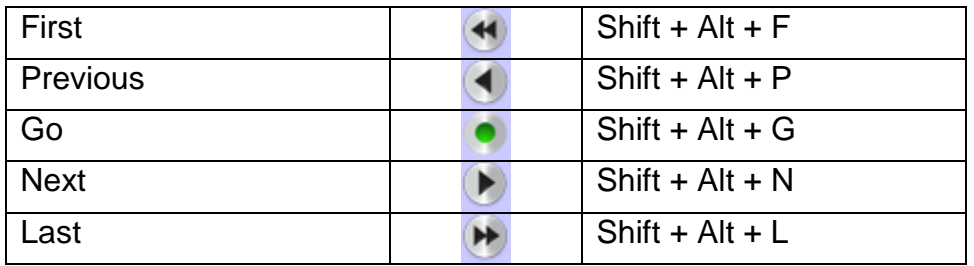

## **Toolbar Buttons**

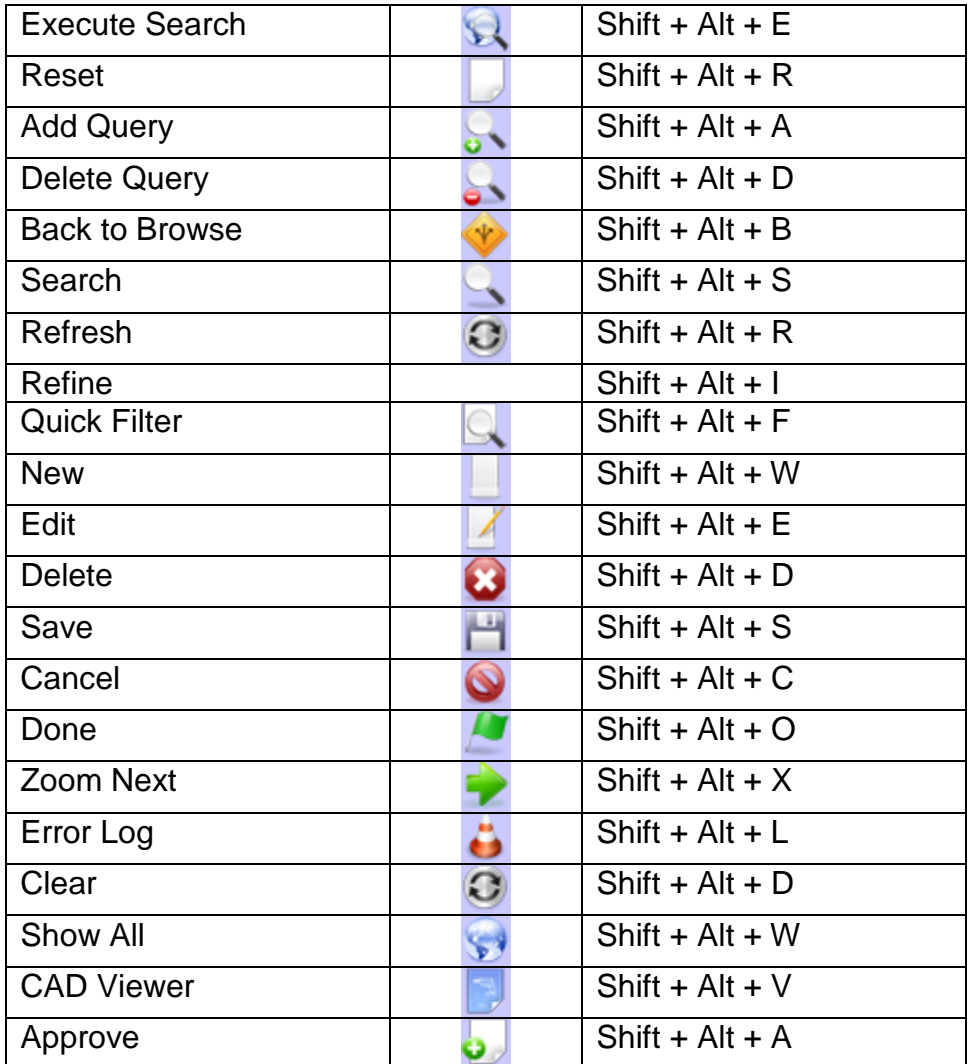

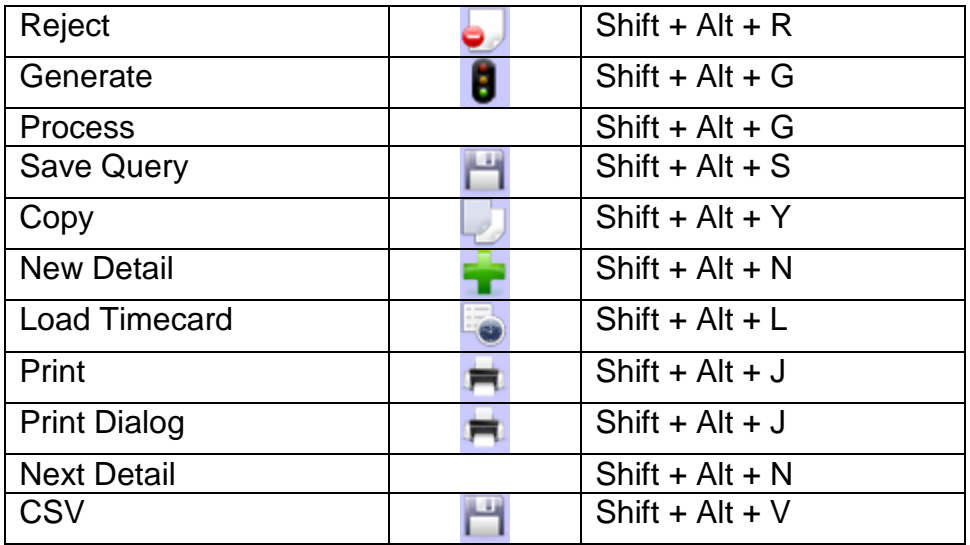

### **Desktop**

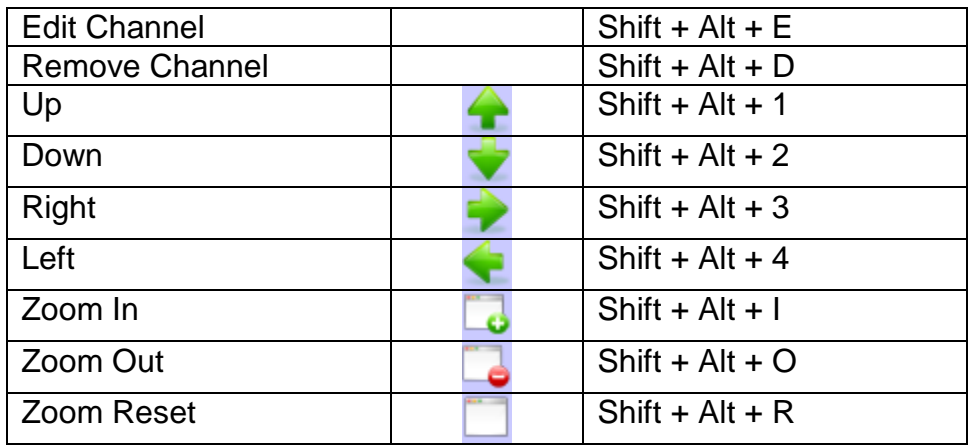

## **Browse Page Buttons**

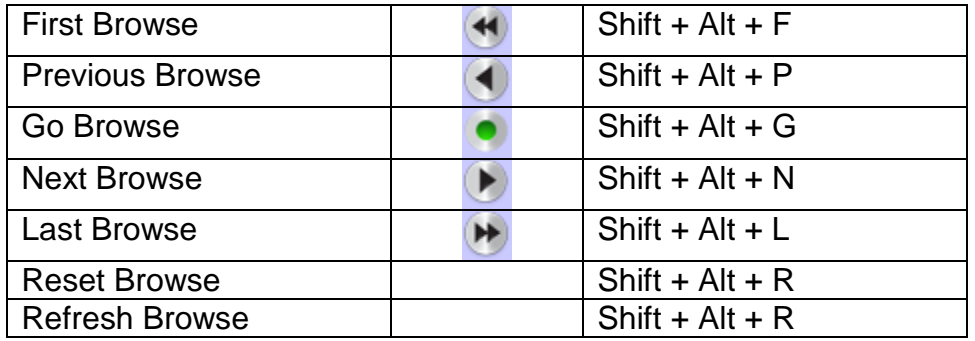

#### **Detail Buttons**

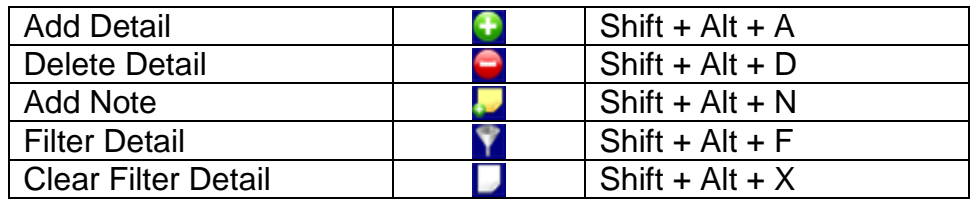

## **Dialog Buttons**

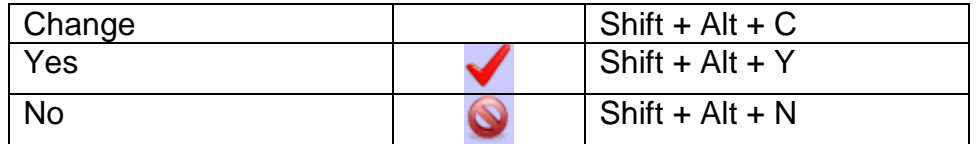

## **Profile Picture Component Buttons**

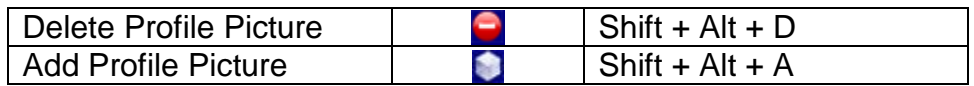

#### **Launch Buttons**

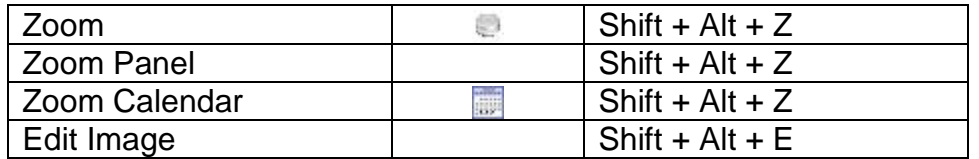

### **Miscellaneous Buttons**

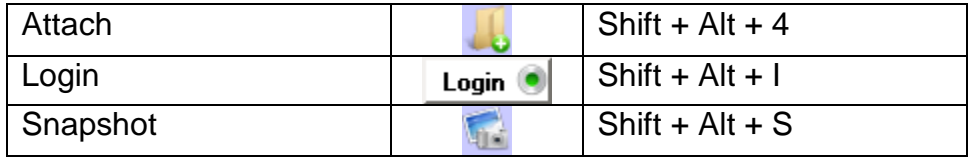